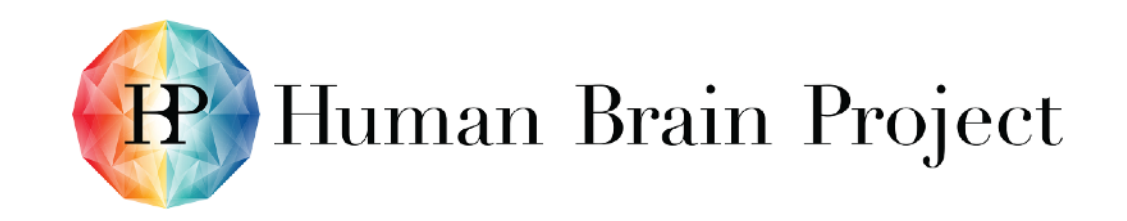

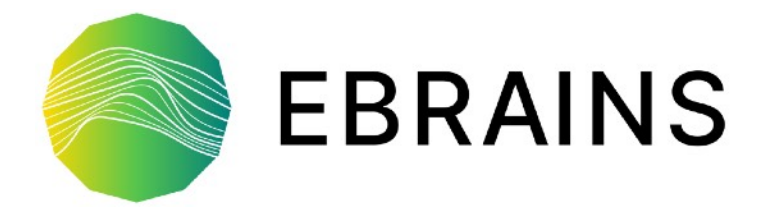

# fairgraph

Andrew Davison CNRS / Université Paris-Saclay

#### CodeJam #12 23rd November 2021

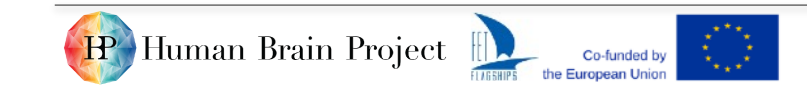

fairgraph - CodeJam #12, 2021/11/23

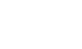

## A Python client for the EBRAINS Knowledge Graph

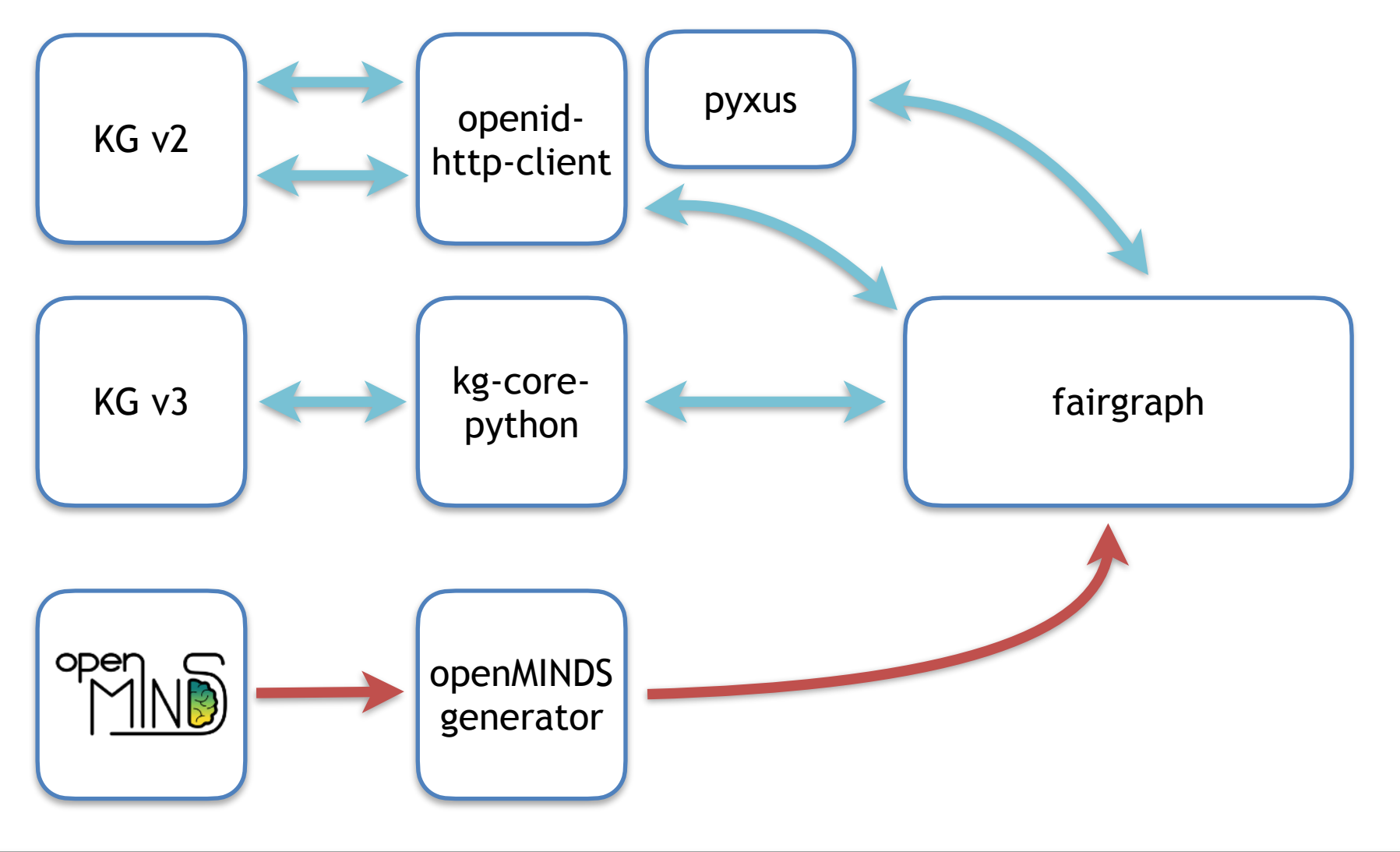

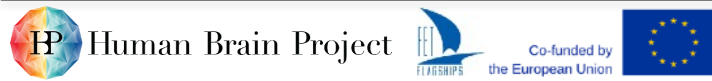

$$
2\quad
$$

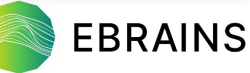

## A Python client for the EBRAINS Knowledge Graph

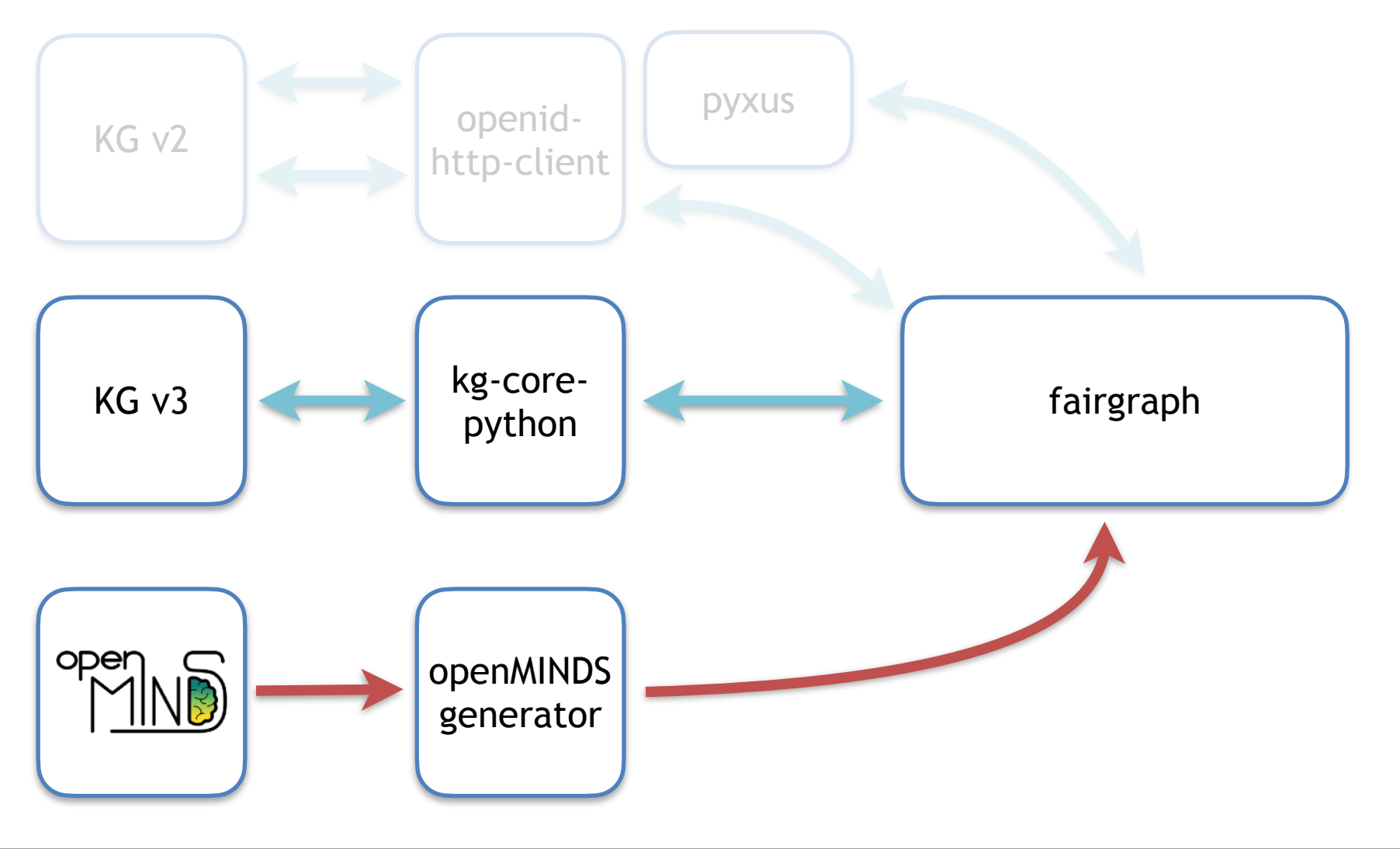

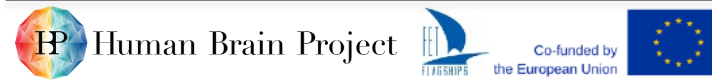

$$
3\quad
$$

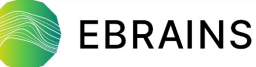

## Getting started

#### Installation

- pip install https://github.com/ HumanBrainProject/kg-core-python/archive/refs/ heads/master.zip
- pip install fairgraph

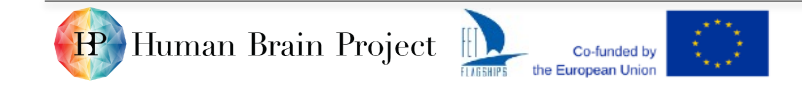

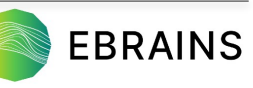

## Example

In [1]: from fairgraph.client v3 import KGv3Client as KGClient

In [2]: from fairgraph.openminds.core import DatasetVersion

```
In [3]: client = KGClient(host="core.kg-ppd.ebrains.eu")
```

```
In [4]: DatasetVersion.set_strict_mode(False)
```

```
In [5]: datasets = DatasetVersion.list(client, name="patch-clamp",
```
...: scope="in progress")

```
In [6]: for dataset in datasets:
```

```
 ...: print(dataset.name)
```

```
 ...:
```
Patch-clamp electrophysiological characterization of neurons in human dentate gyrus Whole cell patch-clamp recordings of cerebellar basket cells Whole cell patch-clamp recordings of cerebellar Golgi cells Whole cell patch-clamp recordings of cerebellar granule cells Whole cell patch-clamp recordings of cerebellar stellate cells

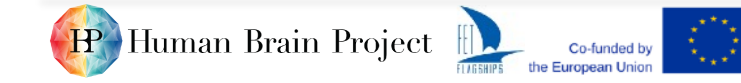

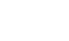

5

**EBRAINS** 

# Key concepts: scopes

#### released

- ‣ metadata have been curated
- ‣ metadata appear in public KG Search (no authentication required)

### in progress

- ‣ metadata are uncurated, or curation in progress
- ‣ metadata are access controlled

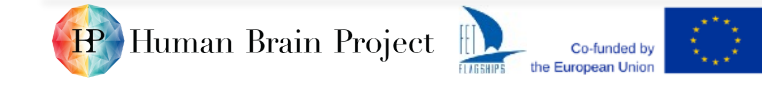

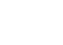

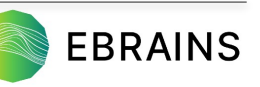

# Key concepts: spaces

**The KG** is divided into *spaces*, which are used for access control and for structure:

#### "public" spaces

- write-access restricted to curators
- read-access to released metadata

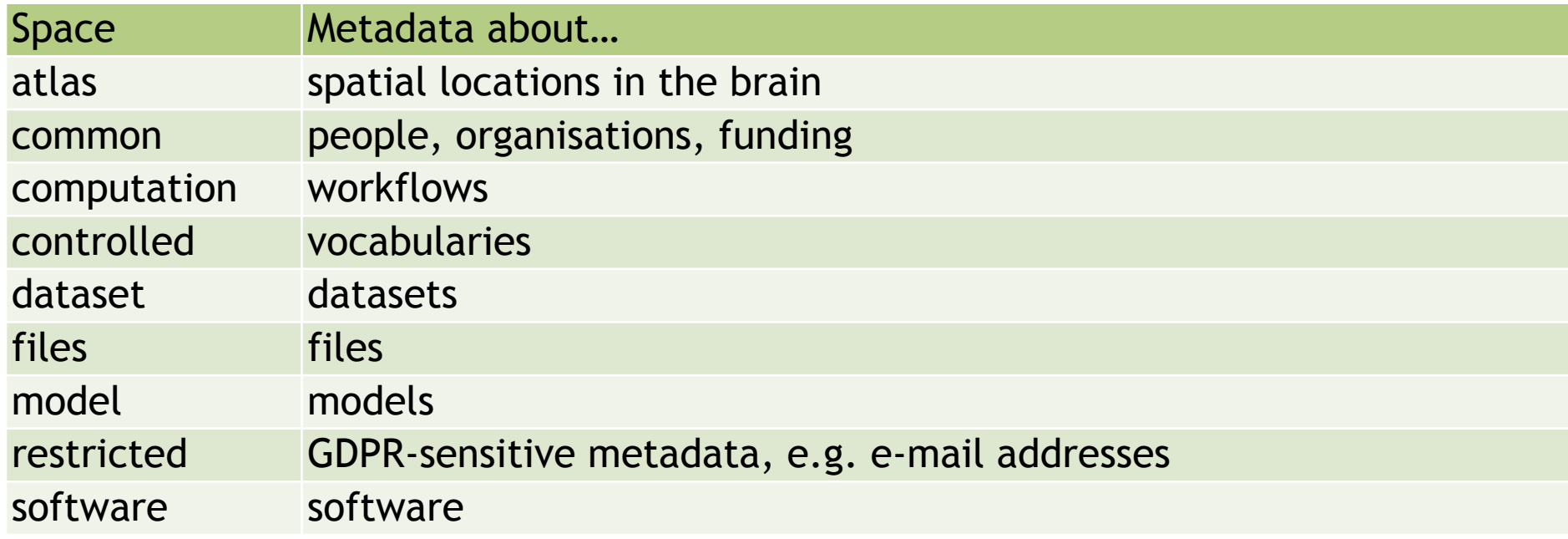

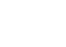

# Key concepts: spaces

- The KG is divided into *spaces*, which are used for access control and for structure: private spaces
	- only for in progress metadata
	- ‣ "myspace"
		- read- and write-access for single individual
		- every EBRAINS account holder has their own space
	- ‣ "collab" spaces
		- read- and write-access based on collab teams
		- by request from [kg@ebrains.eu](mailto:kg@ebrains.eu)

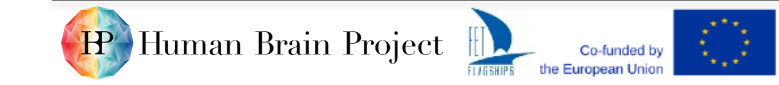

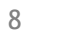

## openMINDS mapping

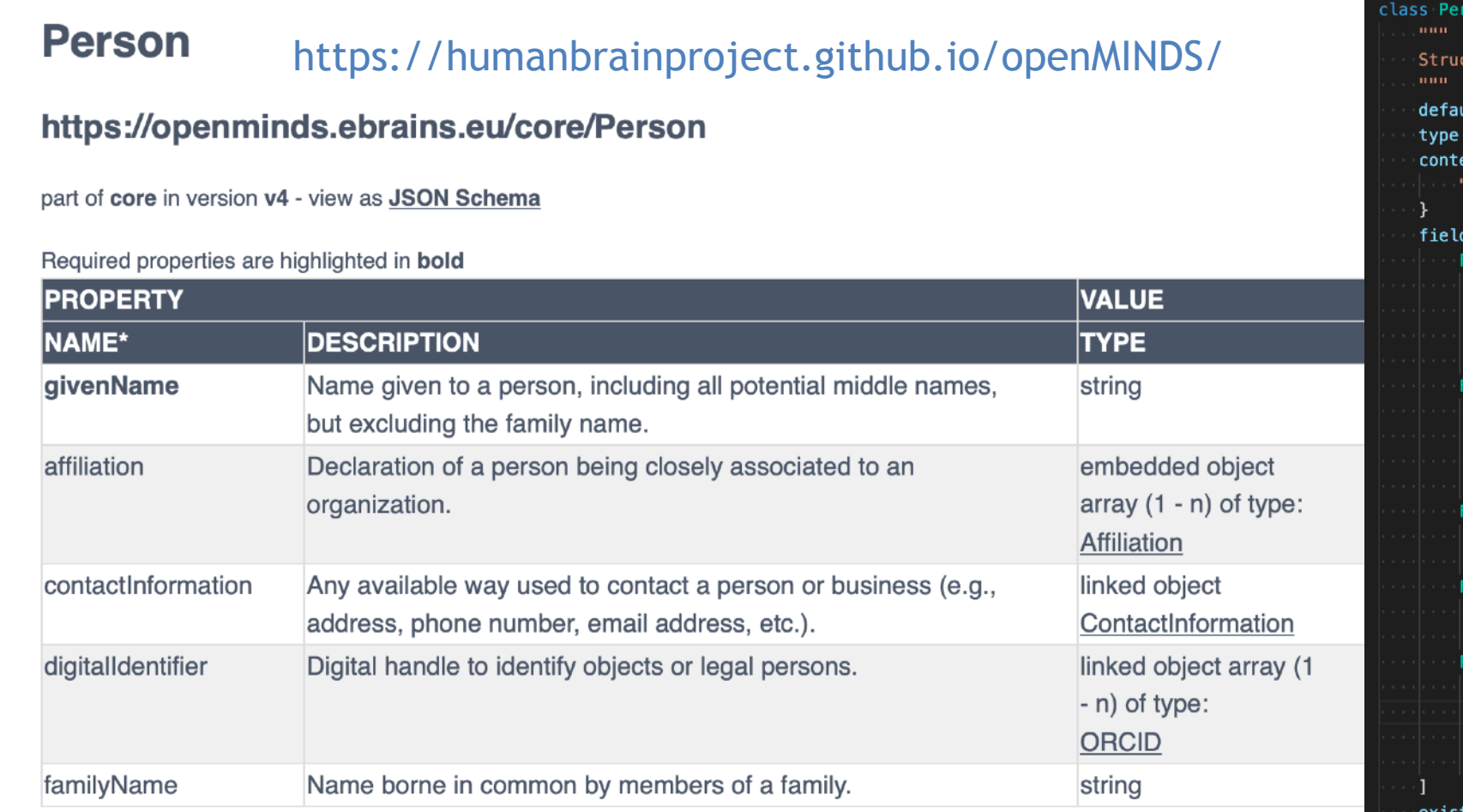

#### son(KGObjectV3): ctured information on a person. ult\_space = "common" = ["https://openminds.ebrains.eu/core/Person"]  $ext = f$ 'vocab": "https://openminds.ebrains.eu/vocab/"  $ds = [$ Field("digital identifiers", "openminds.core.ORCID", "vocab:digitalIdentifier", multiple=True, required=False, doc="Digital handle to identify objects or legal persons."), Field("contact\_information", "openminds.core.ContactInformation", "vocab:contactInformation", multiple=False, required=False, doc="Any available way used to contact a person or business ( Field("family\_name", str, "vocab:familyName", multiple=False, required=False, doc="Name borne in common by members of a family."), Field("given\_name", str, "vocab:givenName", multiple=False, required=True, doc="Name given to a person, including all potential middle na Field("affiliations", "openminds.core.Affiliation", "vocab:affiliation", multiple=True, required=False, doc="Declaration of a person being closely associated to an or

existence\_query\_fields = ('given\_name', 'family\_name')

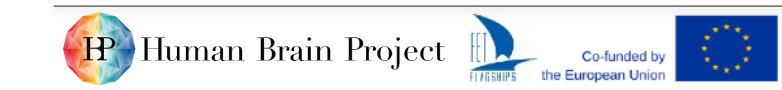

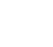

# Following links in the graph

- >>> from fairgraph.openminds.core import SoftwareVersion
- >>> SoftwareVersion.set strict mode(False)

```
>>> nest220 = SoftwareVersion.list(client, alias="NEST", 
... version identifier="v2.20.0",
... scope="in progress")[0]
```
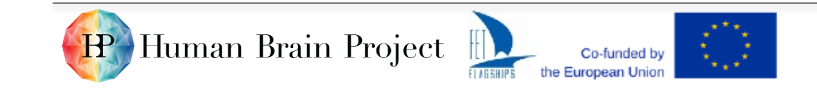

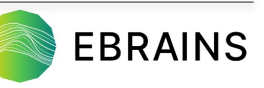

# Following links in the graph

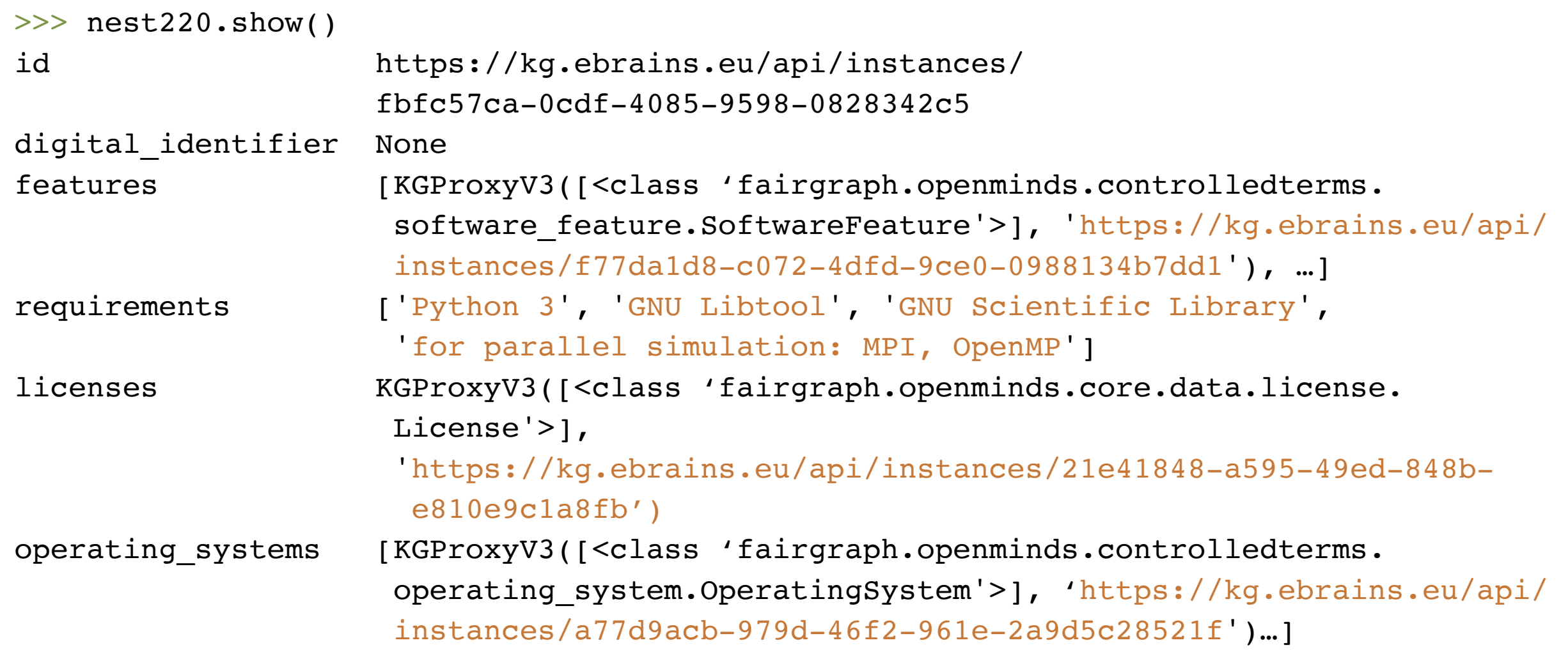

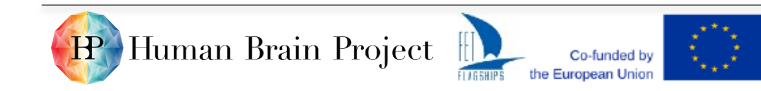

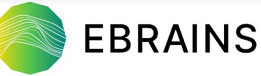

# Following links in the graph

>>> nest220.licenses

KGProxyV3([<class 'fairgraph.openminds.core.data.license.License'>], 'https://kg.ebrains.eu/api/instances/21e41848-a595-49ed-848b-e810e9c1a8fb')

>>> license = nest220.licenses.**resolve**(client, scope="in progress")

>>> license.show()

- id https://kg.ebrains.eu/api/instances/21e41848-a595-49ed-848b e810e9c1a8fb
- name GNU General Public License v2.0 or later
- legal\_code https://www.gnu.org/licenses/old-licenses/gpl-2.0 standalone.html

alias GPL-2.0-or-later

webpages https://spdx.org/licenses/GPL-2.0-or-later.html

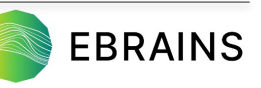

## Convenience methods

>>> me = Person.me(client) >>> me.full\_name 'Andrew P. Davison'

#### >>> dataset.download(client, local directory)

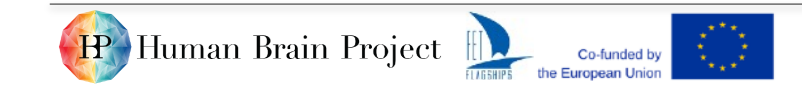

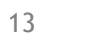

# Saving metadata to the KG

from datetime import datetime from fairgraph.openminds.core import Person, Organization, Affiliation

mgm = Organization(name="Metro-Goldwyn-Mayer", alias="MGM")

affiliation = Affiliation(organization=mgm,

start date=datetime(1942,  $1, 1)$ )

author = Person(family name="Laurel", given name="Stan", affiliations=affiliation)

author.save(client, space="myspace")

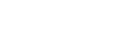

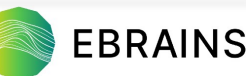

# Future plans

- 1. Removal of access to KG v2
- 2. More "helper" methods and functions
- 3. Optional automatic following of links
- 4. Simplified API (explicit "client" not needed)

# Bug reports

- fairgraph is beta software
- [please address bug reports to https://github.com/](https://github.com/HumanBrainProject/fairgraph/issues) [HumanBrainProject/fairgraph/issues](https://github.com/HumanBrainProject/fairgraph/issues)
- for support requests, visit<https://ebrains.eu/support/>

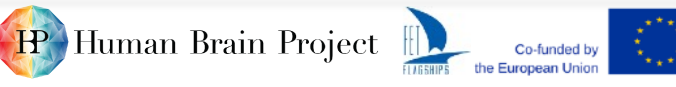

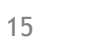

# Thanks

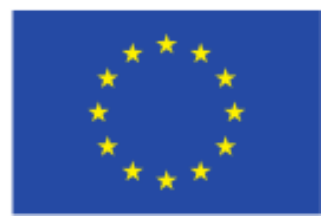

 $\mathbf{P}'$ 

fairgraph development has received funding from the European Union's Horizon 2020 research and innovation programme under grant agreements 800858 (ICEI), 720270 (HBP-SGA1), 785907 (HBP-SGA2) & 945539 (HBP-SGA3).

Glynis Mattheisen Yann Zerlaut Onur Ates Nico Feld

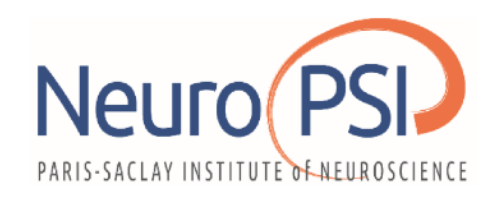

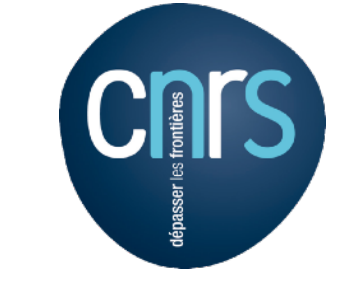

Oliver Schmid & the KG team Lyuba Zehl Ulrike Schlegel Human Brain Project Stefan Köhnen

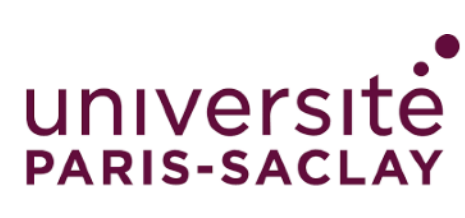

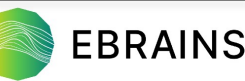